# **MOOVI** Horários, paradas e mapa da linha de ônibus 563

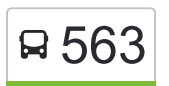

### **□ 563** T. Araguaia / Polo Empresarial / Jd. Pampulha

A linha de ônibus 563 | (T. Araguaia / Polo Empresarial / Jd. Pampulha) tem 1 itinerário. (1) T. Araguaia  $\rightarrow$  Polo Empresarial  $\rightarrow$  Jd. Pampulha: 00:10 - 23:12 Use o aplicativo do Moovit para encontrar a estação de ônibus da linha 563 mais perto de você e descubra quando chegará a próxima linha de ônibus 563.

### **Sentido: T. Araguaia → Polo Empresarial → Jd. Pampulha**

29 pontos [VER OS HORÁRIOS DA LINHA](https://moovitapp.com/goi%C3%A2nia_e_regi%C3%A3o-1482/lines/563/730462/6503862/pt-br?ref=2&poiType=line&customerId=4908&af_sub8=%2Findex%2Fpt-br%2Fline-pdf-Goi%25C3%25A2nia_e_Regi%25C3%25A3o-1482-11559-730462&utm_source=line_pdf&utm_medium=organic&utm_term=T.%20Araguaia%20%2F%20Polo%20Empresarial%20%2F%20Jd.%20Pampulha)

- T. Araguaia | Plataforma Sul 2
- T. Araguaia | Saída
- Av. De Furnas
- Av. De Furnas
- Av. De Furnas
- Rua Pe. Marcelino Champagni
- Rua Luiz Antônio Garavelo
- Rua Dublin
- Rua Roma
- Rua Roma
- Rua Roma
- Rua Amsterdam
- Rua Aurea Silva
- Rua Aurea Silva
- Av. Paissandu (Parqueville)
- Avenida Passo Fundo
- Av. Eixo Primário | Brondelli
- Av. Eixo Primário | Fraldas Sapeka
- Av. Eixo Primário | Centro Empresarial Apolo
- Avenida Dos Tabeliões

## Empresarial  $\rightarrow$  Jd. Pampulha Domingo 05:20 - 22:56 Segunda-feira 05:21 - 23:12 Terça-feira 00:10 - 23:12 Quarta-feira 00:10 - 23:12 Quinta-feira 00:10 - 23:12 Sexta-feira 05:20 - 22:56

Sábado 00:10 - 22:56

#### **Informações da linha de ônibus 563**

**Horários da linha de ônibus 563**

Tabela de horários sentido T. Araguaia  $\rightarrow$  Polo

**Sentido:** T. Araguaia → Polo Empresarial → Jd. Pampulha **Paradas:** 29 **Duração da viagem:** 31 min **Resumo da linha:**

Rua Dos Xavantes Avenida Adalberto Ferreira Avenida Adalberto Ferreira Praça Das Bandeiras Avenida Rio Grande Do Sul Rodovia Transbrasiliana Rodovia Transbrasiliana T. Araguaia | Entrada T. Araguaia | Desembarque Sul

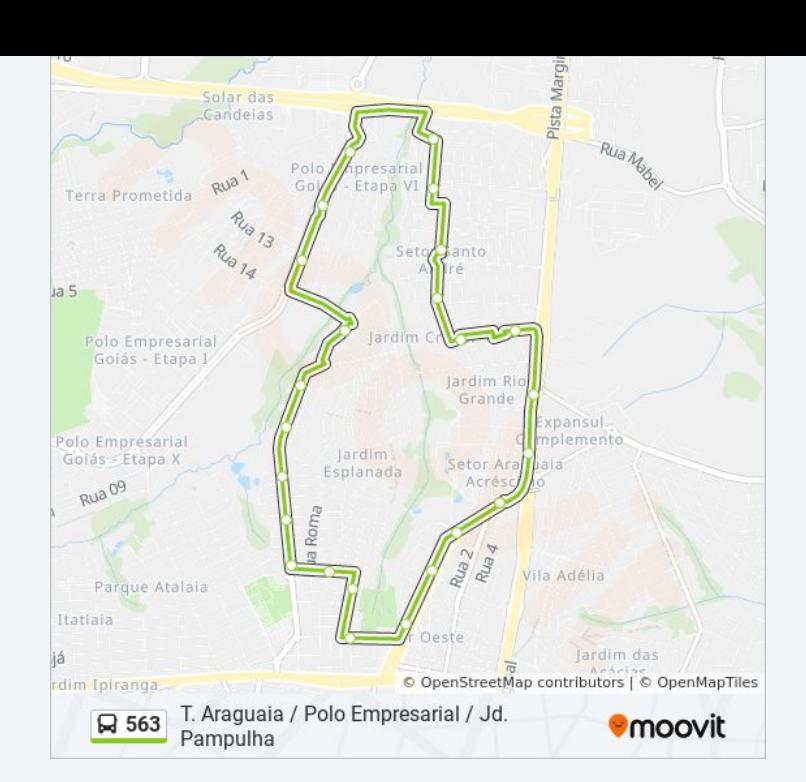

Os horários e os mapas do itinerário da linha de ônibus 563 estão [disponíveis, no formato PDF offline, no site: moovitapp.com. Use o Moovit](https://moovitapp.com/goi%C3%A2nia_e_regi%C3%A3o-1482/lines/563/730462/6503862/pt-br?ref=2&poiType=line&customerId=4908&af_sub8=%2Findex%2Fpt-br%2Fline-pdf-Goi%25C3%25A2nia_e_Regi%25C3%25A3o-1482-11559-730462&utm_source=line_pdf&utm_medium=organic&utm_term=T.%20Araguaia%20%2F%20Polo%20Empresarial%20%2F%20Jd.%20Pampulha) App e viaje de transporte público por Goiânia e Região! Com o Moovit você poderá ver os horários em tempo real dos ônibus, trem e metrô, e receber direções passo a passo durante todo o percurso!

[Sobre o Moovit](https://moovit.com/pt/about-us-pt/?utm_source=line_pdf&utm_medium=organic&utm_term=T.%20Araguaia%20%2F%20Polo%20Empresarial%20%2F%20Jd.%20Pampulha) · [Soluções MaaS](https://moovit.com/pt/maas-solutions-pt/?utm_source=line_pdf&utm_medium=organic&utm_term=T.%20Araguaia%20%2F%20Polo%20Empresarial%20%2F%20Jd.%20Pampulha) · [Países atendidos](https://moovitapp.com/index/pt-br/transporte_p%C3%BAblico-countries?utm_source=line_pdf&utm_medium=organic&utm_term=T.%20Araguaia%20%2F%20Polo%20Empresarial%20%2F%20Jd.%20Pampulha) · [Comunidade Mooviter](https://editor.moovitapp.com/web/community?campaign=line_pdf&utm_source=line_pdf&utm_medium=organic&utm_term=T.%20Araguaia%20%2F%20Polo%20Empresarial%20%2F%20Jd.%20Pampulha&lang=pt)

© 2024 Moovit - Todos os direitos reservados

**Confira os horários de chegada em tempo real!**

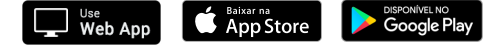